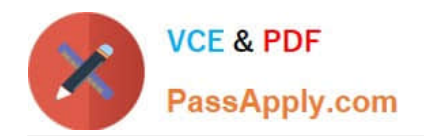

# **NSE4\_FGT-7.2Q&As**

Fortinet NSE 4 - FortiOS 7.2

## **Pass Fortinet NSE4\_FGT-7.2 Exam with 100% Guarantee**

Free Download Real Questions & Answers **PDF** and **VCE** file from:

**https://www.passapply.com/nse4\_fgt-7-2.html**

### 100% Passing Guarantee 100% Money Back Assurance

Following Questions and Answers are all new published by Fortinet Official Exam Center

**63 Instant Download After Purchase** 

- **63 100% Money Back Guarantee**
- 365 Days Free Update
- 800,000+ Satisfied Customers

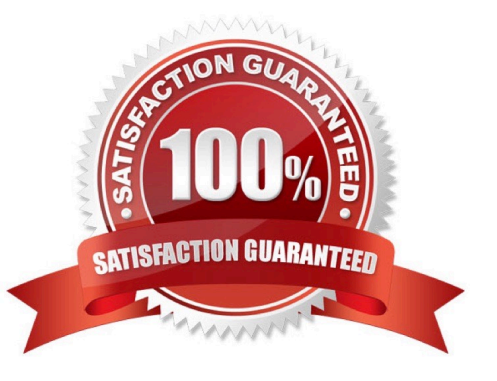

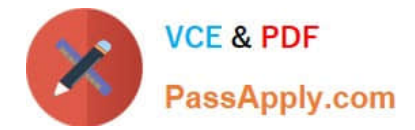

#### **QUESTION 1**

Refer to the exhibit.

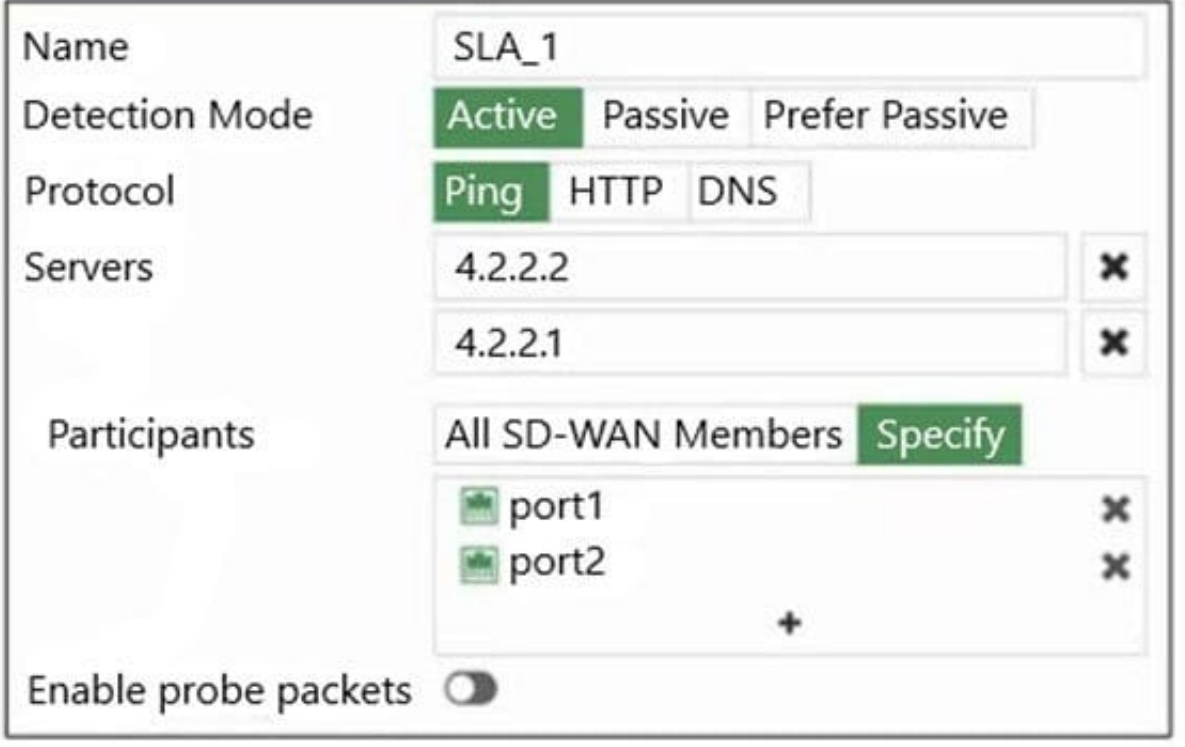

An administrator has configured a performance SLA on FortiGate, which failed to generate any traffic. Why is FortiGate not sending probes to 4.2.2.2 and 4.2.2.1 servers? (Choose two.)

A. The Detection Mode setting is not set to Passive.

B. Administrator didn\\'t configure a gateway for the SD-WAN members, or configured gateway is not valid.

C. The configured participants are not SD-WAN members.

D. The Enable probe packets setting is not enabled.

Correct Answer: BD

#### **QUESTION 2**

Refer to the exhibits.

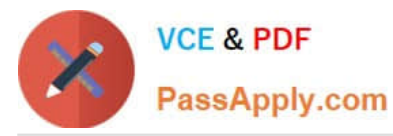

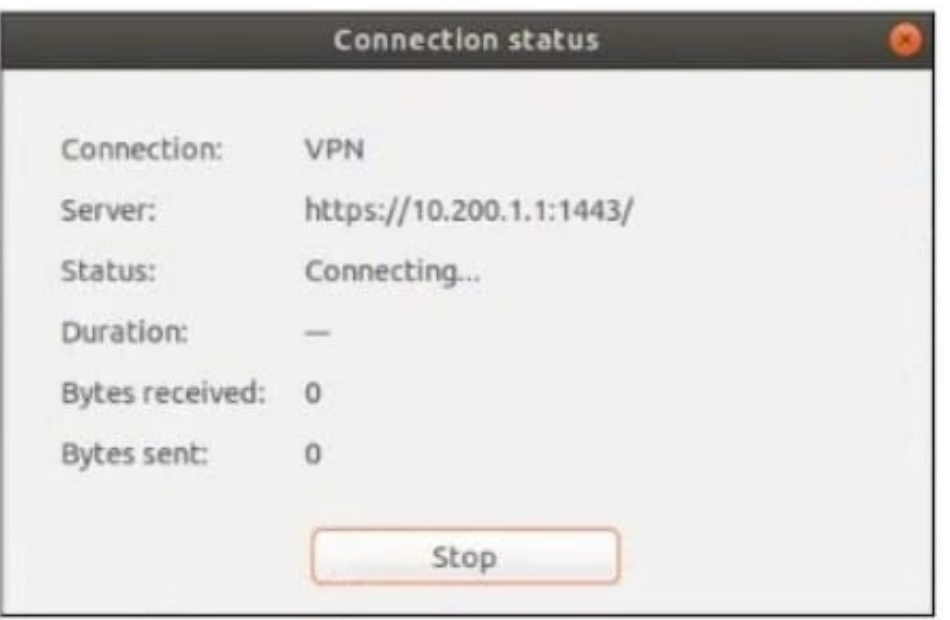

The SSL VPN connection fails when a user attempts to connect to it. What should the user do to successfully connect to SSL VPN?

- A. Change the SSL VPN port on the client.
- B. Change the Server IP address.
- C. Change the idle-timeout.
- D. Change the SSL VPN portal to the tunnel.
- Correct Answer: A

Reference: https://docs.fortinet.com/document/fortigate/5.4.0/cookbook/150494

#### **QUESTION 3**

Which three options are the remote log storage options you can configure on FortiGate? (Choose three.)

- A. FortiCache
- B. FortiSIEM
- C. FortiAnalyzer
- D. FortiSandbox
- E. FortiCloud
- Correct Answer: BCE

Reference: https://docs.fortinet.com/document/fortigate/6.0.0/handbook/265052/logging-and-reporting-overview

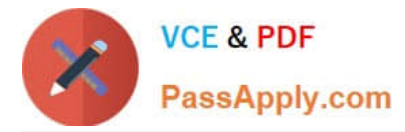

#### **QUESTION 4**

Refer to the exhibit.

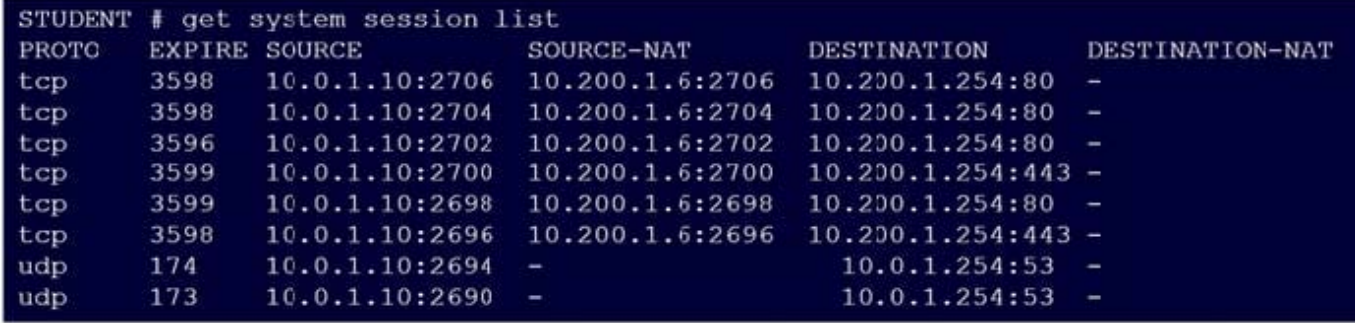

Which contains a session list output. Based on the information shown in the exhibit, which statement is true?

- A. Destination NAT is disabled in the firewall policy.
- B. One-to-one NAT IP pool is used in the firewall policy.
- C. Overload NAT IP pool is used in the firewall policy.
- D. Port block allocation IP pool is used in the firewall policy.

Correct Answer: B

FortiGate\_Security\_6.4 page 155 . In one-to-one, PAT is not required.

#### **QUESTION 5**

Which CLI command allows administrators to troubleshoot Layer 2 issues, such as an IP address conflict?

- A. get system status
- B. get system performance status
- C. diagnose sys top
- D. get system arp
- Correct Answer: D

"If you suspect that there is an IP address conflict, or that an IP has been assigned to the wrong device, you may need to look at the ARP table."

#### [NSE4\\_FGT-7.2 VCE Dumps](https://www.passapply.com/nse4_fgt-7-2.html) [NSE4\\_FGT-7.2 Practice](https://www.passapply.com/nse4_fgt-7-2.html) [NSE4\\_FGT-7.2 Study Guide](https://www.passapply.com/nse4_fgt-7-2.html) [Test](https://www.passapply.com/nse4_fgt-7-2.html)